#### Cloud Computing

## **Data Management in the Cloud**

**Dell Zhang** Birkbeck, University of London 2014/15

Data Management in Today's Organisations

## Big Data Analysis

- Peta-scale datasets are everywhere:
	- Facebook: 2.5PB of user data + 15TB/day (4/2009)
	- eBay: 6.5PB of user data + 50TB/day (5/2009)
- A lot of these datasets are (mostly) structured
	- Query logs

– …

– …

- Point-of-sale records
- User data (e.g., demographics)

## Big Data Analysis

- How do we perform data analysis at scale?
	- Relational databases (RDBMS)
	- MapReduce (Hadoop)

#### RDBMS vs MapReduce

- Relational databases
	- Multipurpose
		- transactions & analysis
		- batch & interactive
	- Data integrity via ACID transactions
	- Lots of tools in software ecosystem
		- for ingesting, reporting, etc.
	- Supports SQL (and SQL integration, e.g., JDBC)
	- Automatic SQL query optimization

#### RDBMS vs MapReduce

- MapReduce (Hadoop):
	- Designed for large clusters, fault tolerant
	- Data is accessed in "native format"
	- Supports many query languages
	- Programmers retain control over performance
	- Open source

#### Database Workloads

- Online Transaction Processing (OLTP)
	- Typical applications:
		- e-commerce, banking, airline reservations
	- User facing:
		- real-time, low latency, highly-concurrent
	- Tasks:
		- relatively small set of "standard" transactional queries
	- Data access pattern:
		- random reads, updates, writes (involving relatively small amounts of data)

#### Database Workloads

- Online Analytical Processing (OLAP)
	- Typical applications:
		- business intelligence, data mining
	- Back-end processing:
		- batch workloads, less concurrency
	- Tasks:
		- complex analytical queries, often ad hoc
	- Data access pattern:
		- table scans, large amounts of data involved per query

## One Database or Two?

- Downsides of co-existing OLTP and OLAP workloads
	- Poor memory management
	- Conflicting data access patterns
	- Variable latency
- Solution: separate databases
	- OLTP database for user-facing transactions
	- OLAP database for data warehousing
- How do we connect the two?

#### OLTP/OLAP Architecture

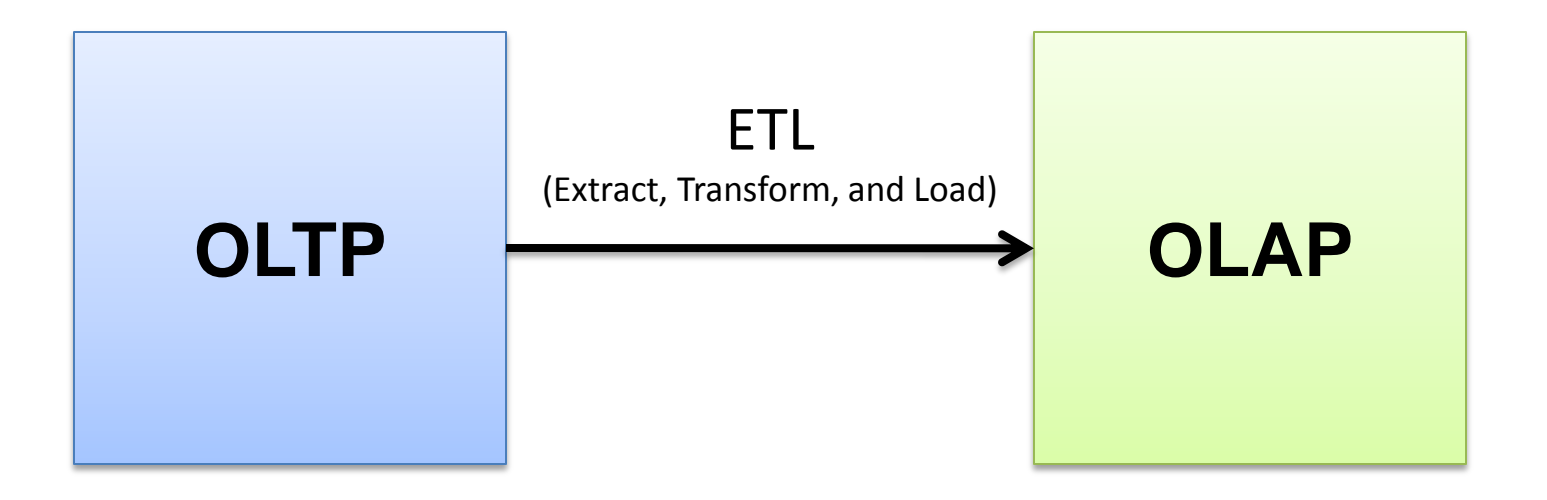

# OLTP/OLAP Integration

- Extract-Transform-Load (ETL)
	- Extract records from OLTP database
	- Transform records
		- clean data, check integrity, aggregate, etc.
	- Load records into OLAP database

# OLTP/OLAP Integration

- OLTP database for user-facing transactions
	- Retain records of all activity
	- Periodic ETL (e.g., nightly)
- OLAP database for data warehousing
	- Business intelligence
		- reporting, ad hoc queries, data mining, etc.
	- Feedback to improve OLTP services

#### Business Intelligence

- Premise: more data leads to better business decisions
	- Periodic reporting as well as ad hoc queries
	- Analysts, not programmers
		- Importance of tools and dashboards

## Business Intelligence

- Examples:
	- Slicing-and-dicing activity by different dimensions to better understand the marketplace
	- Analyzing log data to improve OLTP experience
	- Analyzing log data to better optimize ad placement
	- Analyzing purchasing trends for better supplychain management
	- Mining for correlations between otherwise unrelated activities

## OLTP/OLAP Architecture: Hadoop?

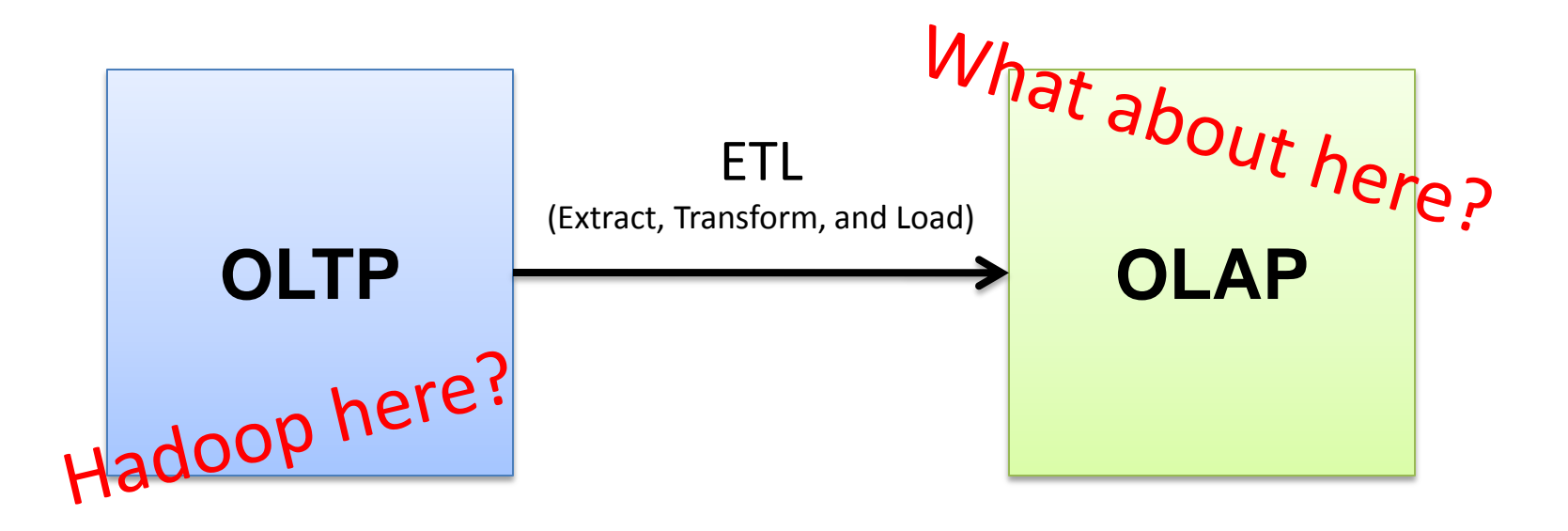

## OLTP/OLAP/Hadoop Architecture

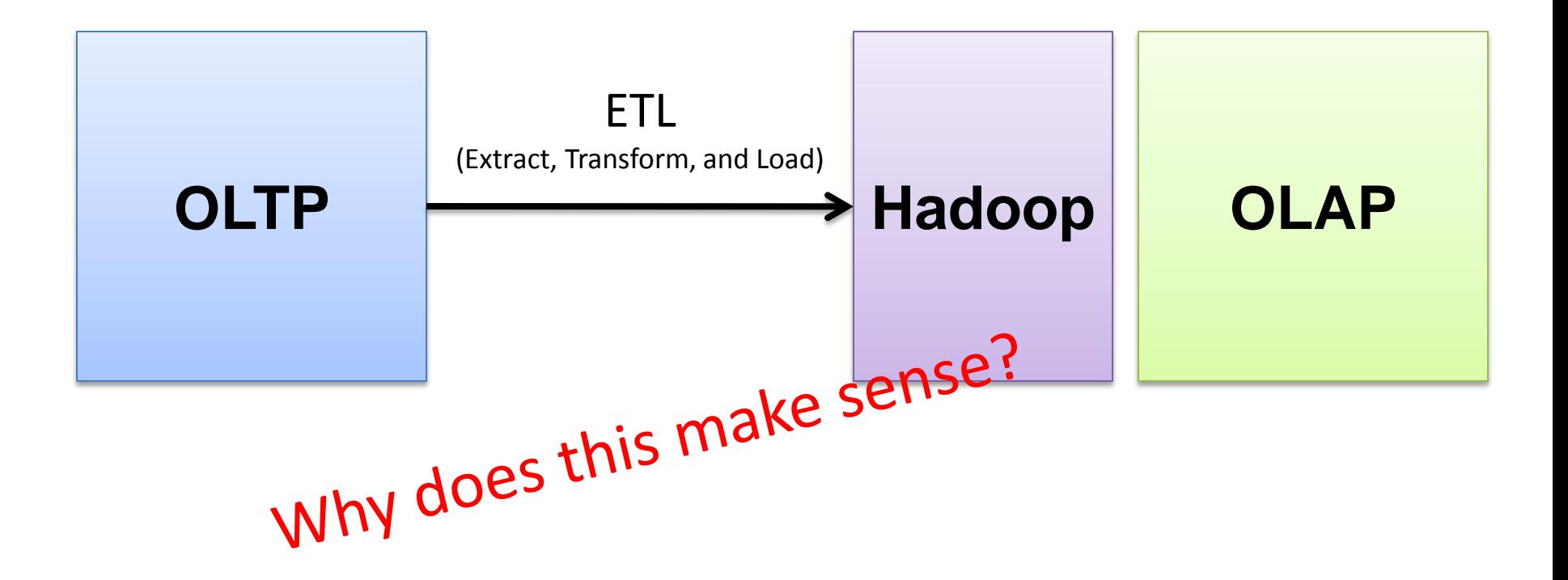

## ETL Bottleneck

- Reporting is often a nightly task:
	- ETL is often slow: why?
	- What happens if processing 24 hours of data takes longer than 24 hours?

## ETL Bottleneck

- Hadoop is perfect:
	- Most likely, you already have some data warehousing solution
	- Ingestion is limited by the speed of HDFS
	- Scales out with more nodes
	- Massively parallel
	- Ability to use any processing tool
	- Much cheaper than parallel databases
	- ETL is a batch process anyway!

MapReduce Algorithms for Processing Relational and Matrix Data

## Working Scenario

- Two tables:
	- User demographics (gender, age, income, etc.)
	- User page visits (URL, time spent, etc.)
- Analyses we might want to perform:
	- Statistics on demographic characteristics
	- Statistics on page visits
	- Statistics on page visits by URL
	- Statistics on page visits by demographic characteristic

## Relational Algebra

- Primitives
	- Projection  $(\pi)$
	- Selection  $(\sigma)$
	- $-$  Cartesian product  $(x)$
	- $-$  Set union ( $\cup$ )
	- $-$  Set difference  $(-)$
	- Rename  $(\rho)$

– …

#### Relational Algebra

- Other operations
	- $-$  Join ( $\bowtie$ )

– …

– Group by… aggregation

#### Projection

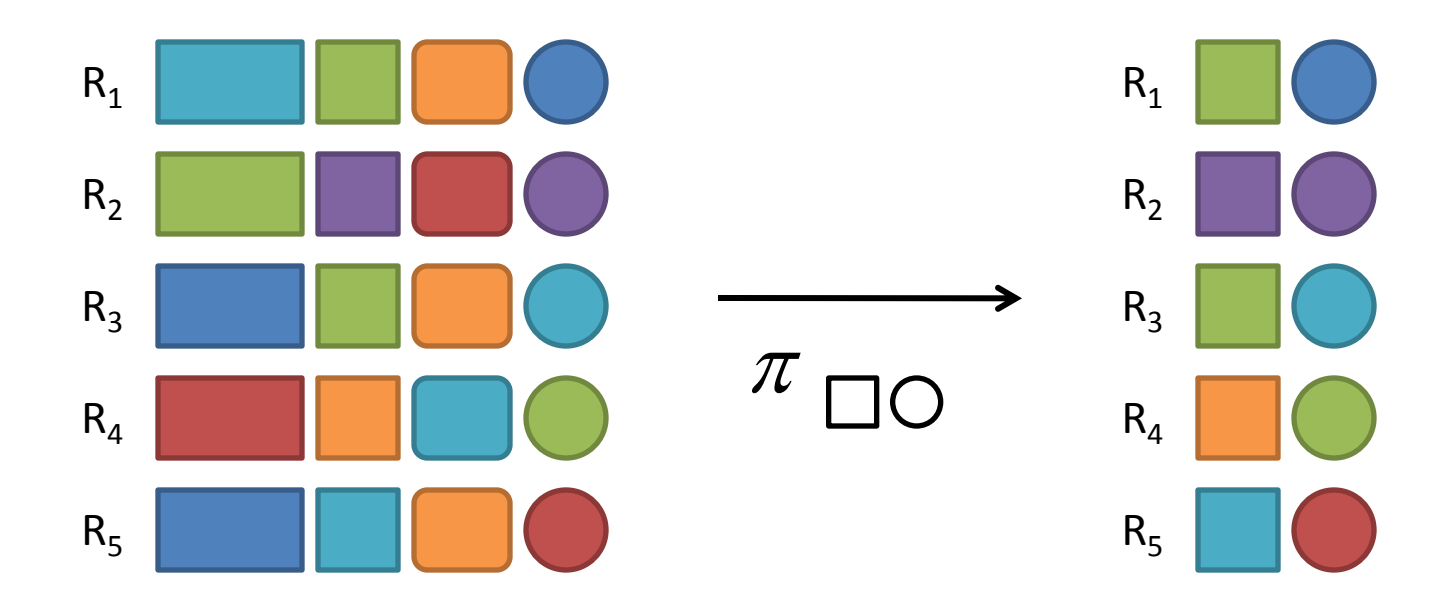

## Projection in MapReduce

- Easy!
	- Map over tuples, emit new tuples with appropriate attributes
	- No reducers
		- unless for regrouping or resorting tuples
	- Alternatively: perform in reducer, after some other processing

## Projection in MapReduce

- Basically limited by HDFS streaming speeds
	- Speed of encoding/decoding tuples becomes important
	- Relational databases take advantage of compression
	- Semi-structured data? No problem!

#### Selection

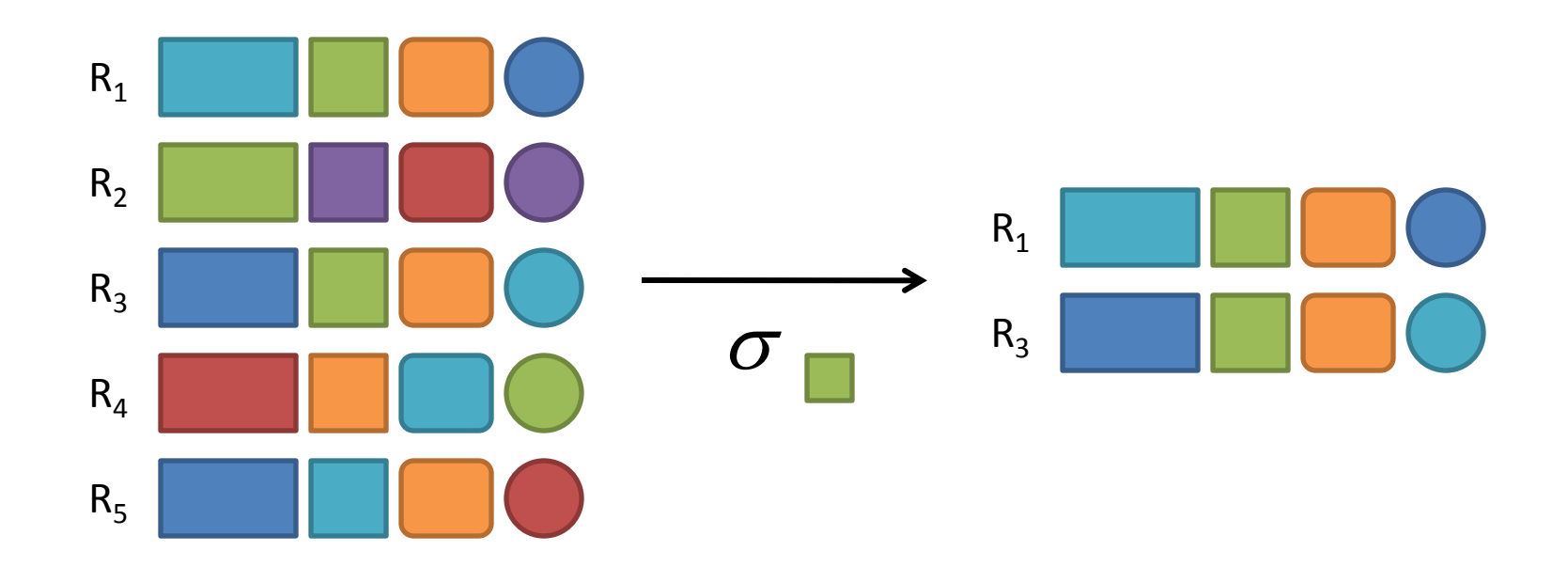

#### Selection in MapReduce

- Easy!
	- Map over tuples, emit only tuples that meet criteria
	- No reducers
		- unless for regrouping or resorting tuples
	- Alternatively: perform in reducer, after some other processing

#### Selection in MapReduce

- Basically limited by HDFS streaming speeds
	- Speed of encoding/decoding tuples becomes important
	- Relational databases take advantage of compression
	- Semi-structured data? No problem!

## Group by… Aggregation

- *What is the average time spent per URL?*
- In SQL:
	- SELECT url, AVG(time) FROM visits GROUP BY url
- In MapReduce:
	- Map over tuples, emit time, keyed by url
	- Framework automatically groups values by keys
	- Compute average in reducer
	- Optimize with combiners

#### Relational Joins

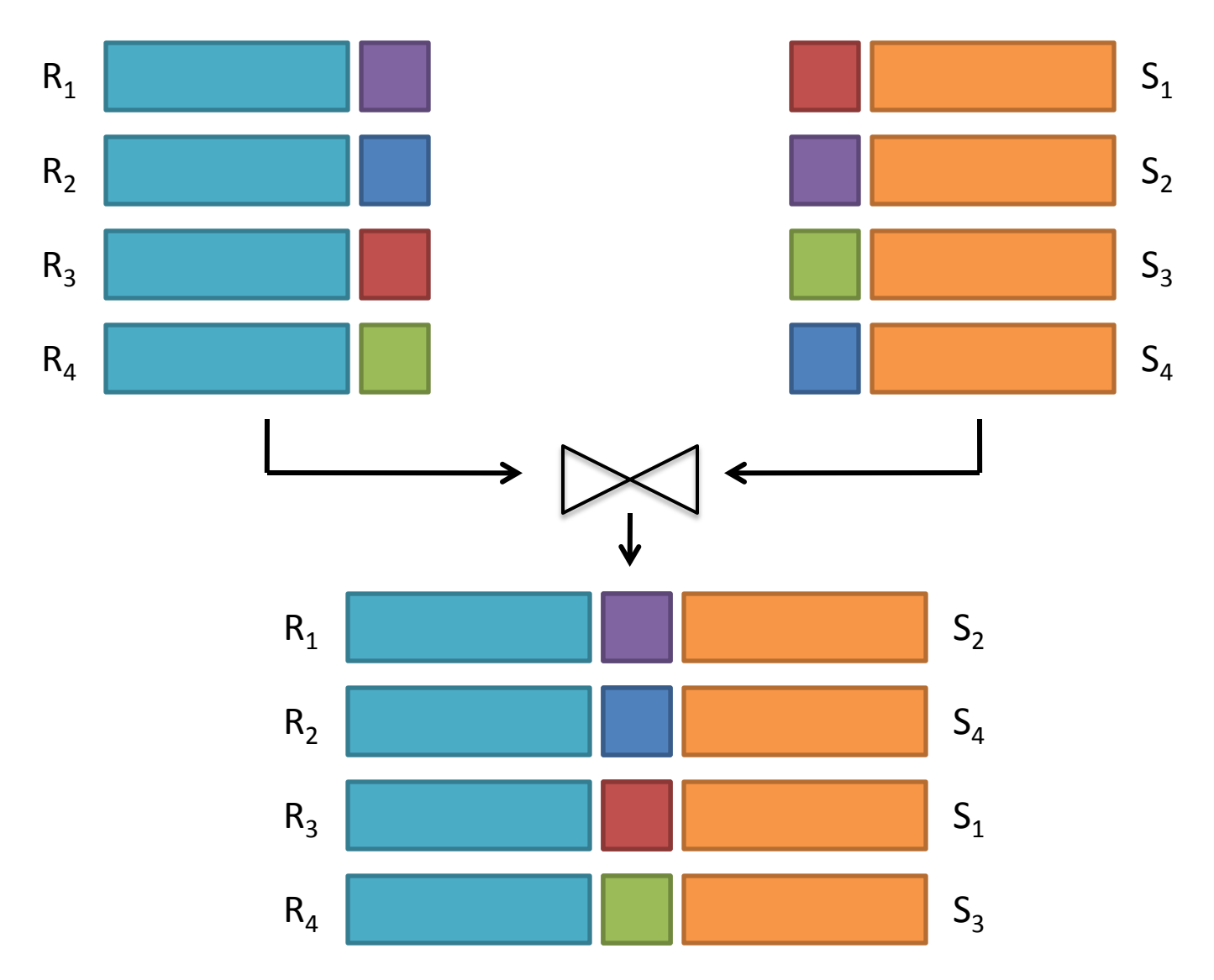

#### Natural Join: Example

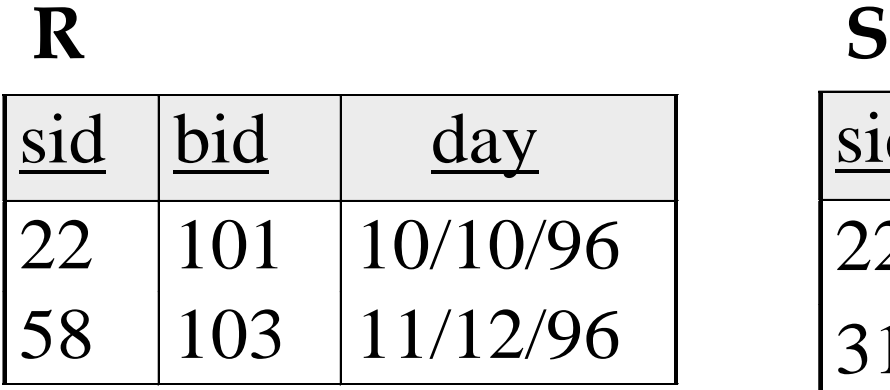

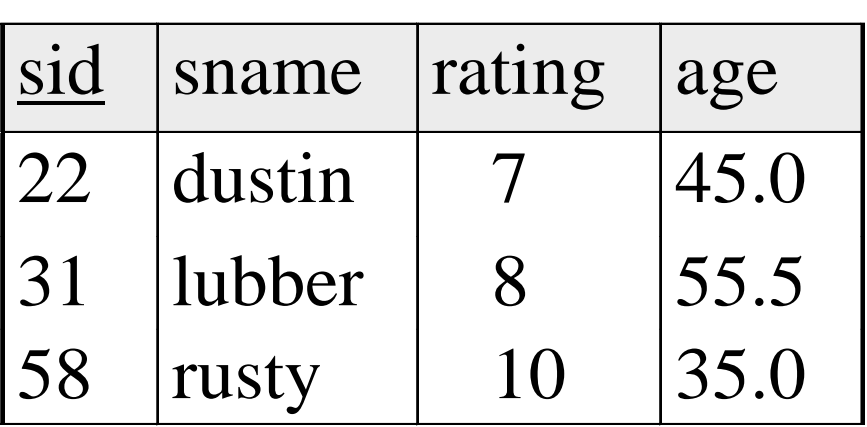

 $R \bowtie S =$ 

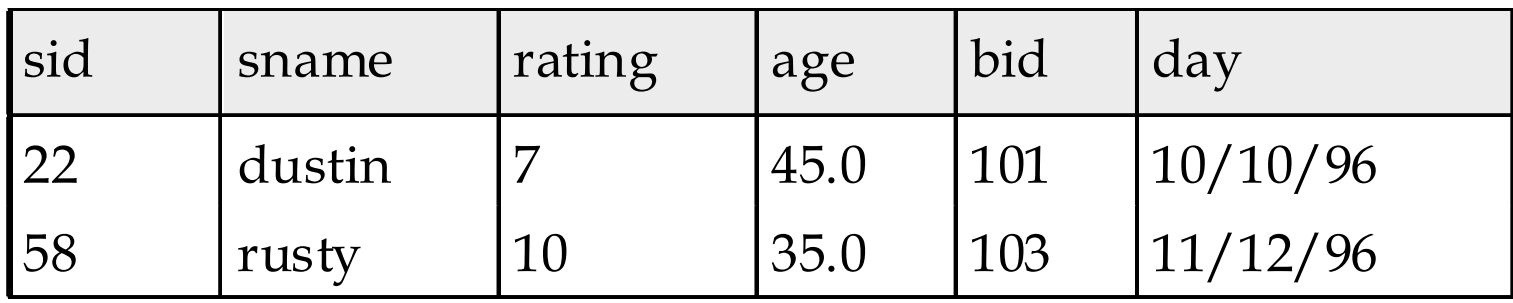

#### Types of Relationships

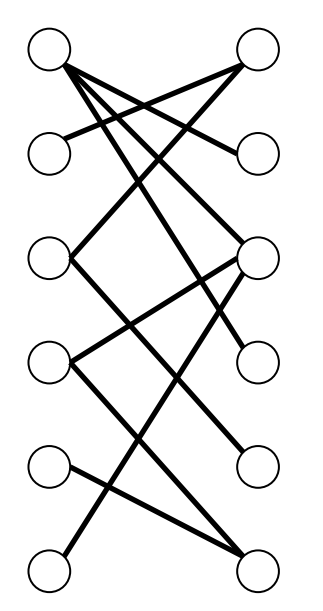

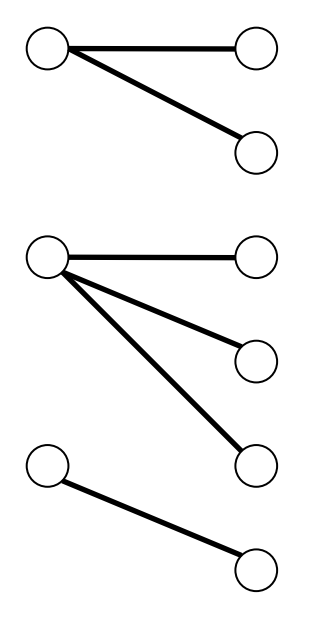

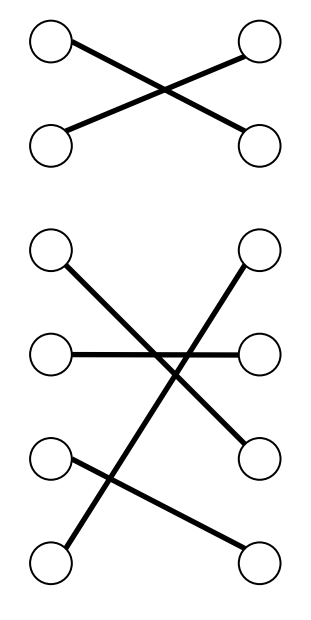

**Many-to-Many One-to-Many One-to-One**

## Join Algorithms in MapReduce

- Reduce-side join
- Map-side join
- In-memory join
	- Striped variant
	- Memcached variant

#### Reduce-side Join

- Basic idea: group by join key
	- Map over both sets of tuples
	- Emit tuple as value with join key as the intermediate key
	- Execution framework brings together tuples sharing the same key
	- Perform actual join in reducer
	- Similar to a "sort-merge join" in database terminology

#### Reduce-side Join

- Two variants
	- $-$  1-to-1 joins
	- 1-to-many and many-to-many joins

#### Reduce-side Join: 1-to-1

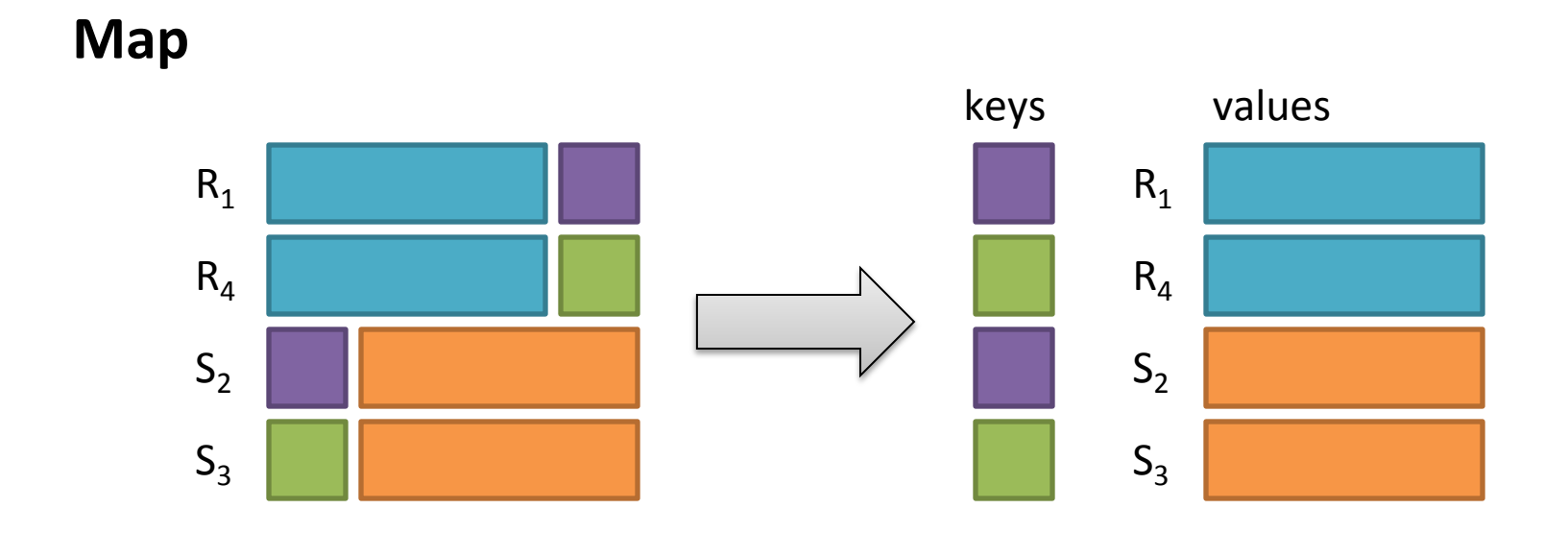

#### **Reduce**

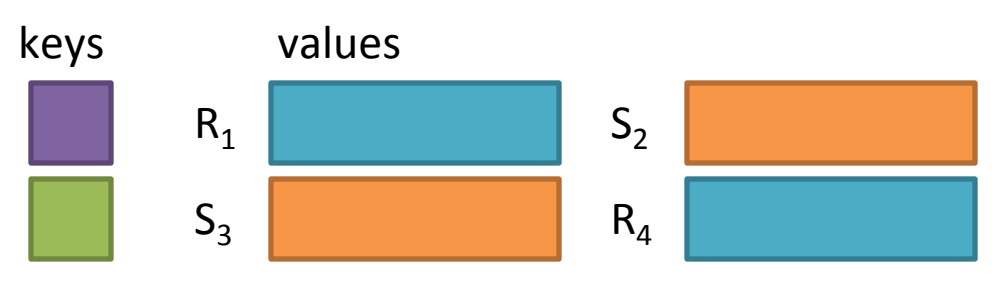

**Note: no guarantee if R is going to come first or S**
#### Reduce-side Join: 1-to-many

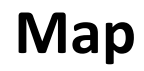

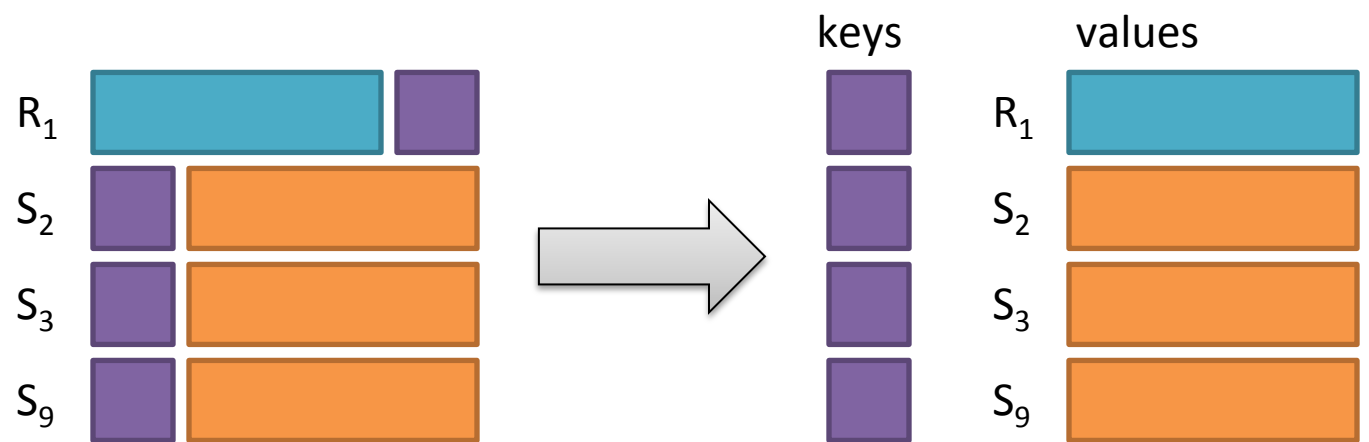

#### **Reduce**

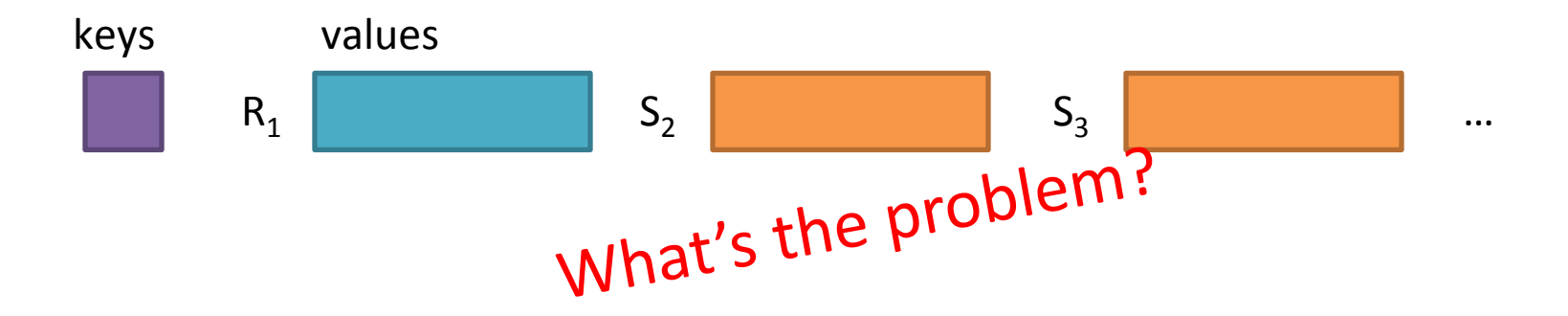

### Reduce-side Join: 1-to-many

**In reducer…**

#### Value-to-Key Conversion

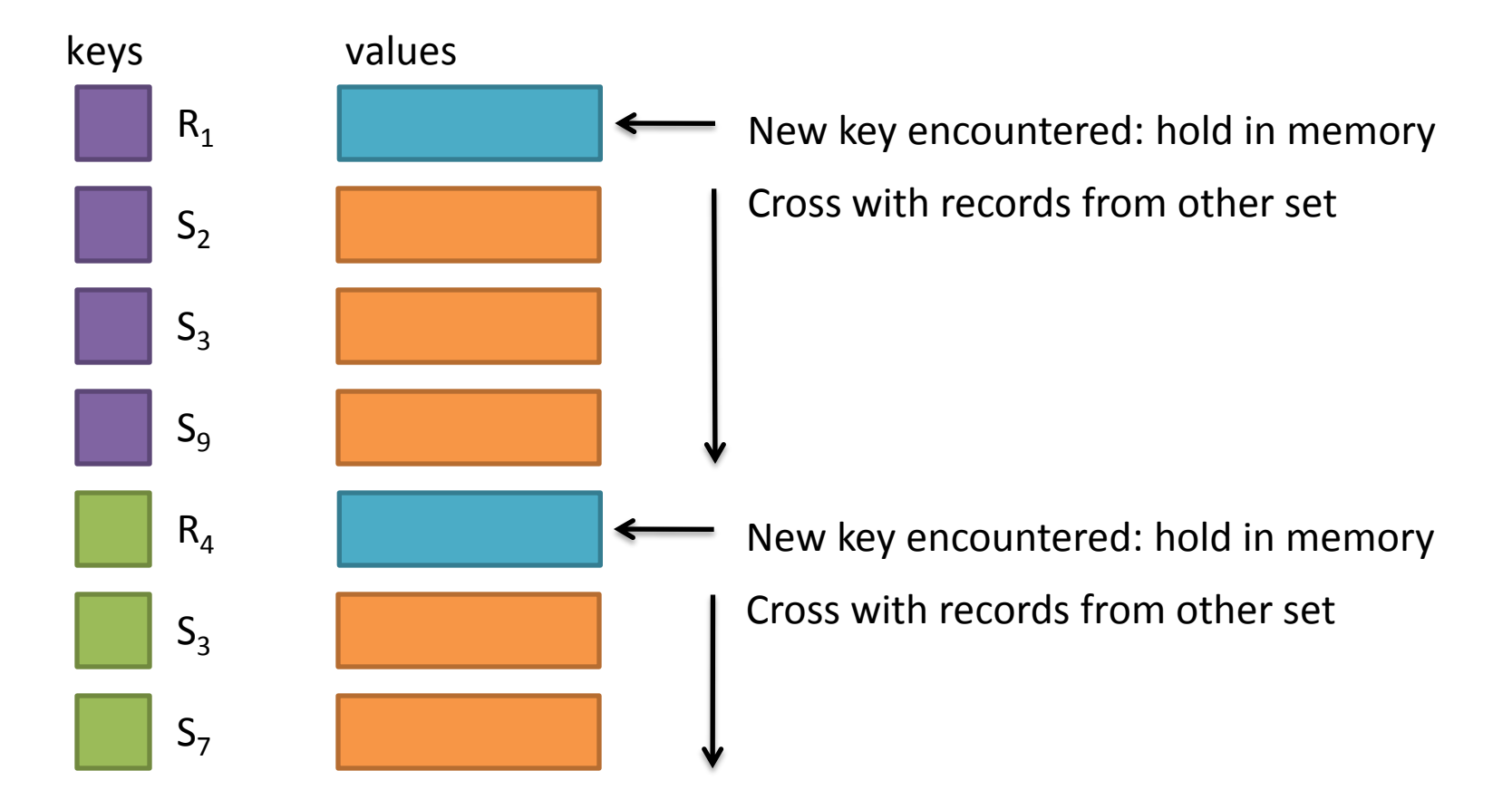

#### Reduce-side Join: many-to-many

#### **In reducer…**

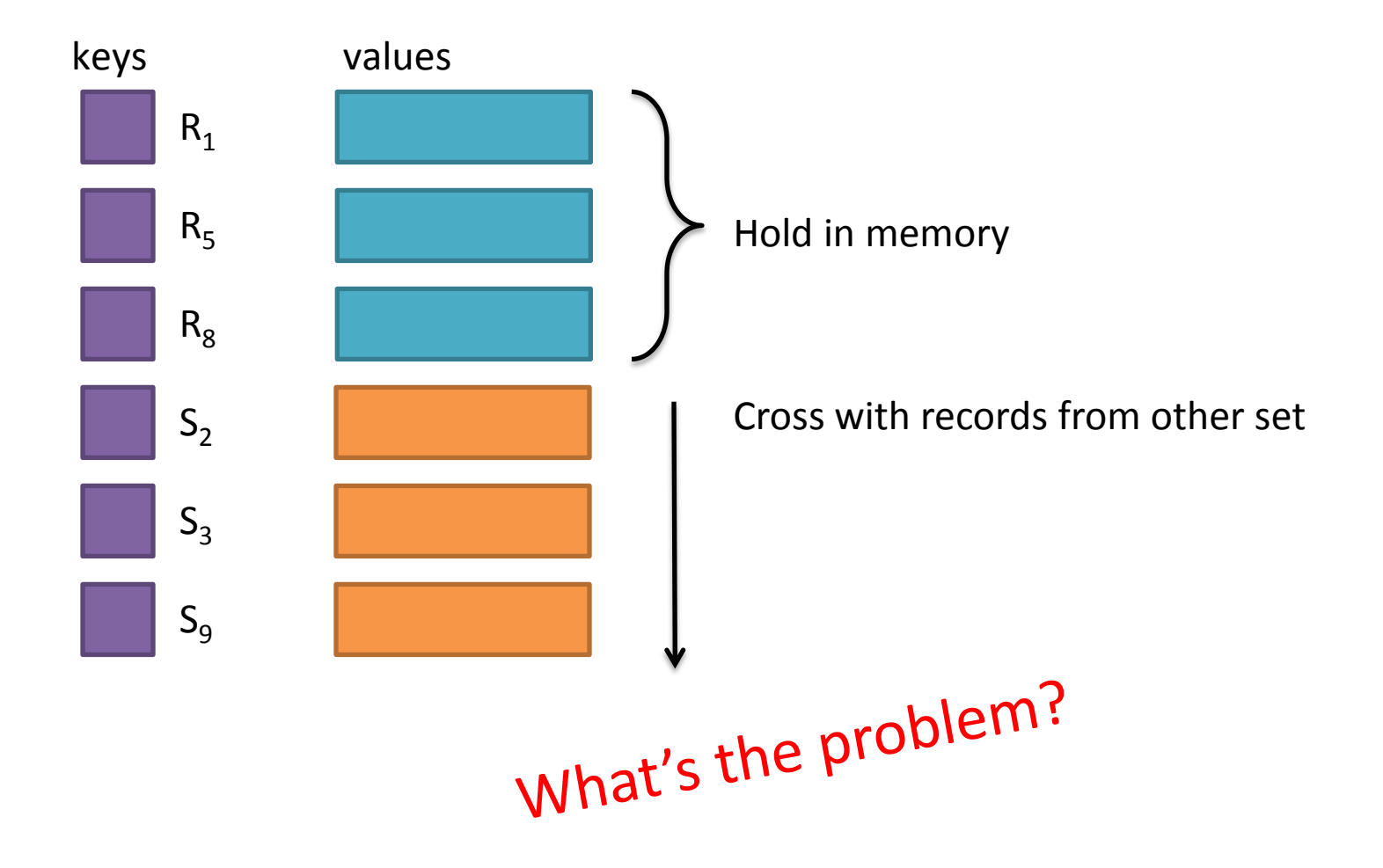

#### Map-side Join: Basic Idea

Assume two datasets are sorted by the join key:

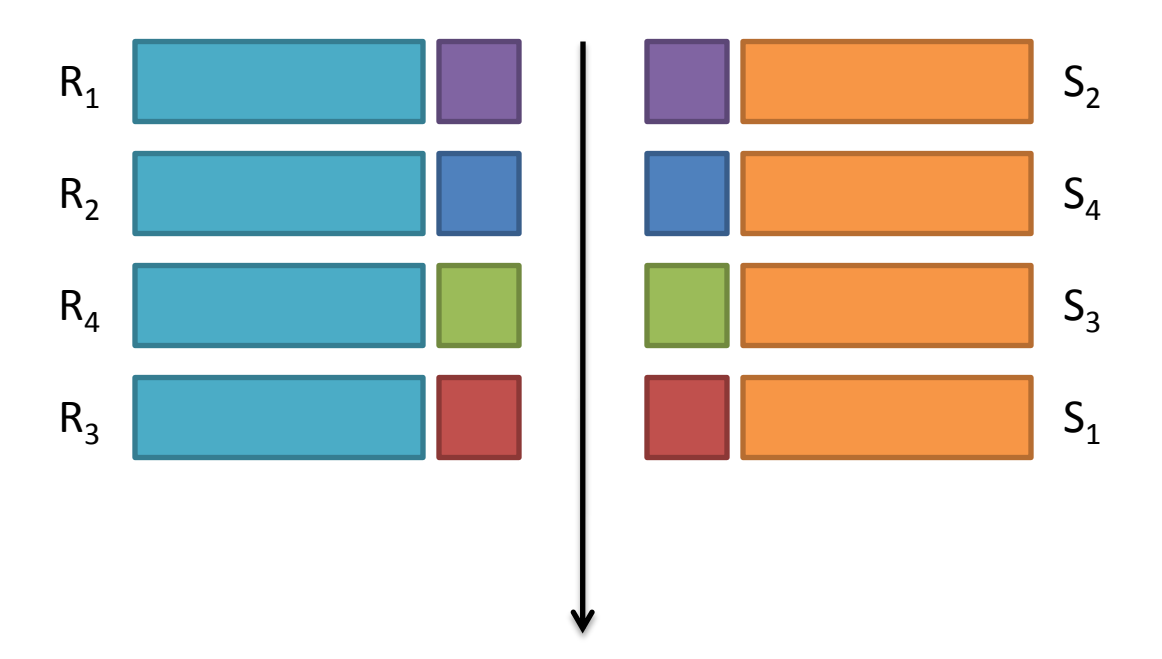

A *sequential* scan through both datasets to join (called a "**merge join**" in database terminology)

# Map-side Join: Parallel Scans

- If datasets are sorted by join key, join can be accomplished by a scan over both datasets
- How can we accomplish this in parallel?
	- Partition and sort both datasets in the same manner

# Map-side Join: Parallel Scans

- In MapReduce:
	- Map over one dataset, read from other corresponding partition
	- No reducers necessary
		- unless to repartition or resort
- Consistently partitioned datasets: realistic to expect?

# In-Memory Join

- Basic idea: load one dataset into memory, stream over other dataset
	- Works if R << S and R fits into memory
	- Called a "hash join" in database terminology

# In-Memory Join

- MapReduce implementation
	- Distribute R to all nodes
	- Map over S, each mapper loads R in memory, hashed by join key
	- For every tuple in S, look up join key in R
	- No reducers
		- unless for regrouping or resorting tuples

# In-Memory Join: Variants

- Striped variant:
	- R too big to fit into memory?
	- Divide R into R<sub>1</sub>, R<sub>2</sub>, R<sub>3</sub>, ... s.t. each R<sub>n</sub> fits into memory
	- $-$  Perform in-memory join:  $\forall n, R_n \Join S$
	- Take the union of all join results

# In-Memory Join: Variants

- Memcached join:
	- Load R into memcached
	- Replace in-memory hash lookup with memcached lookup

#### Memcached

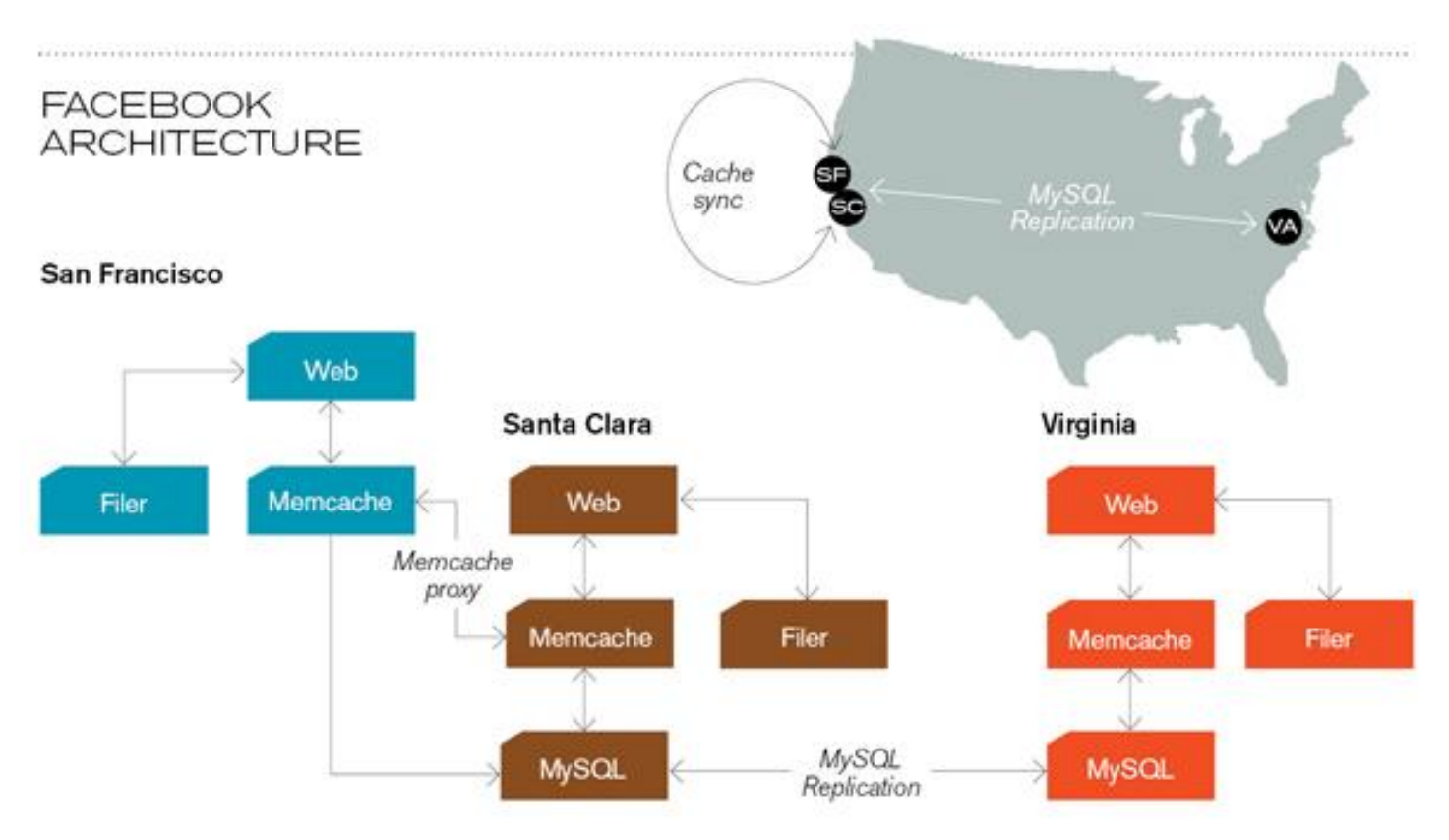

#### **Caching servers:**

15 million requests per second, 95% handled by memcache (15 TB of RAM)

#### **Database layer:**

800 eight-core Linux servers running MySQL (40 TB user data)

# Memcached Join

- Capacity and Scalability?
	- Memcached capacity >> RAM of individual node
	- Memcached scales out with cluster
- Latency?
	- Memcached is fast (basically, speed of network)
	- Batch requests to amortize latency costs

# Which join to use?

- In-memory join > Map-side join > Reduce-side join
	- Why?
- Limitations of each?
	- In-memory join: memory
	- Map-side join: sort order and partitioning
	- Reduce-side join: general purpose

# Processing Relational Data

- Summary: MapReduce algorithms for processing relational data
	- Group by, sorting, partitioning are handled automatically by shuffle/sort in MapReduce
	- Selection, projection, and other computations (e.g., aggregation), are performed either in mapper or reducer
	- Multiple strategies for relational joins

# Processing Relational Data

- Complex operations require multiple MapReduce jobs
	- Example: top 10 URLs in terms of average time spent
	- Opportunities for automatic optimisation

- Suppose we have an *n*×*n* matrix *M*, whose element in row *i* and column *j* is denoted *mij* .
- Suppose we also have a vector **v** of length *n*, whose  $j$ th element is  $v_j$  .
- Then the matrix-vector product is the vector **x** of length  $n$ , whose ith element  $x_i$  is given by

$$
x_i = \sum_{j=1}^n m_{ij} v_j
$$

$$
\begin{bmatrix} 1 & 4 \ 0 & 3 \end{bmatrix} \mathbf{X} \begin{bmatrix} 3 \ 1 \end{bmatrix} = \begin{bmatrix} 1^*3 + 4^*1 \ 0^*3 + 3^*1 \end{bmatrix}
$$

$$
= \begin{bmatrix} 7 \ 3 \end{bmatrix}
$$

• If **v** can fit in main memory

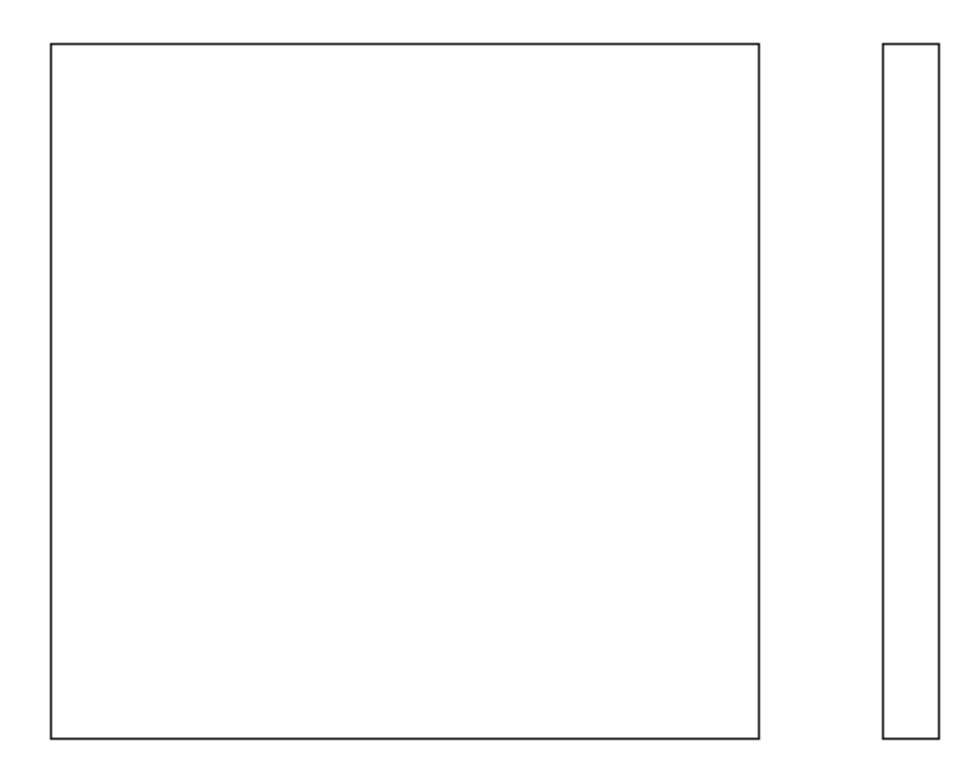

- If **v** can fit in main memory:
	- Each Map task will operate on a chunk of the matrix *M*.
	- At the compute node executing a Map task, **v** is first read (in its entirety) into main memory, and subsequently it will be available to all applications of the Map function performed at this Map task.

- If **v** can fit in main memory
	- **The Map Function**: For each matrix element *mij* it produces the key-value pair (*i*, *mijv<sup>j</sup>* ).
	- **The Reduce Function**: It simply sums all the values associated with a given key *i*, thus the result will be a pair  $(i, x_i)$ .

- If **v** cannot fit in main memory
	- To avoid excessive disk access, we can divide the matrix into *vertical stripes* of equal width and divide the vector into an equal number of *horizontal stripes*, of the same height, so that the portion of the vector in one stripe can fit into main memory at a compute node.

• If **v** cannot fit in main memory

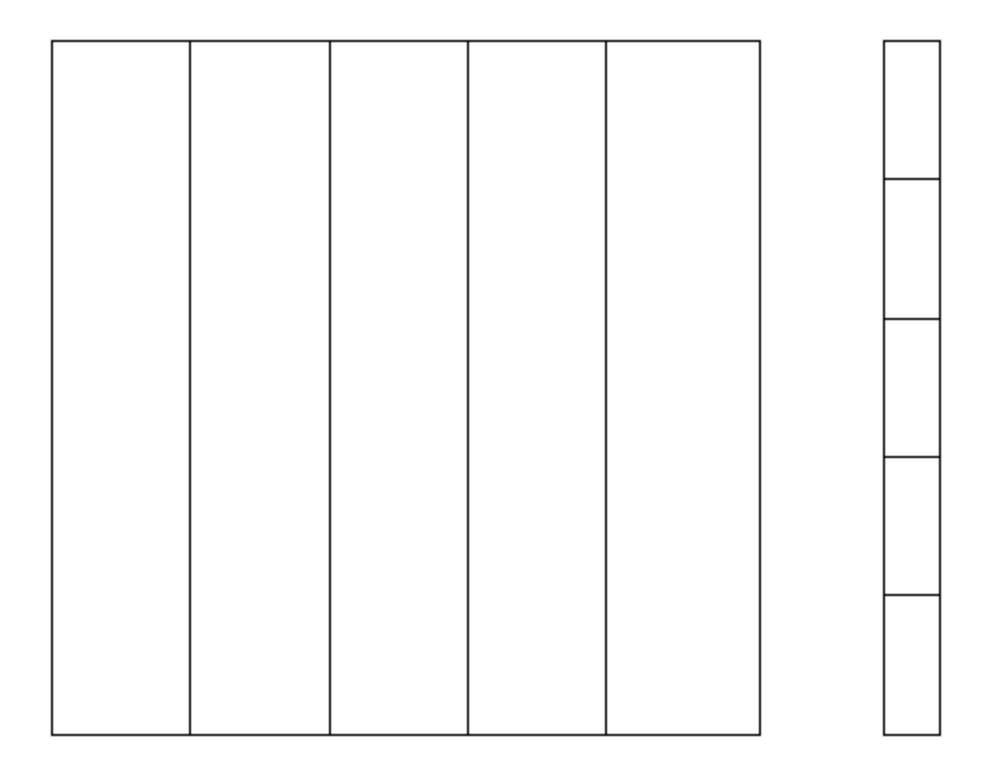

Matrix  $M$ Vector  $\mathbf{v}$ 

- If **v** cannot fit in main memory
	- The *i*th stripe of the matrix multiplies only components from the *i*th stripe of the vector.
	- Thus, we can divide the matrix into one file for each stripe, and do the same for the vector.
	- Each Map task is assigned a chunk from one of the stripes of the matrix and gets the entire corresponding stripe of the vector.

- If *M* is a matrix with element *mij* in row *i* and column *j*,
	- and N is a matrix with element  $n_{ik}$  in row *j* and column *k*,
	- then the product *P = MN* is the matrix *P* with element  $p_{ik}$  in row *i* and column  $k$ , where

$$
p_{ik} = \sum_j m_{ij} n_{jk}
$$

$$
\begin{bmatrix} 1 & 4 \\ 0 & 3 \end{bmatrix} \mathbf{X} \begin{bmatrix} 0 & 3 & 0 \\ 2 & 1 & 4 \end{bmatrix} = \begin{bmatrix} 1^*0 + 4^*2 & 1^*3 + 4^*1 & 1^*0 + 4^*4 \\ 0^*0 + 3^*2 & 0^*3 + 3^*1 & 0^*0 + 3^*4 \end{bmatrix}
$$

$$
= \begin{bmatrix} 8 & 7 & 16 \\ 6 & 3 & 12 \end{bmatrix}
$$

• A matrix = a relation with three attributes: the row number, the column number, and the value at that row and column.

 $-M \rightarrow$  relation  $M(I, J, V)$ , with tuples  $(i, j, m_{ij})$ 

 $-N \rightarrow$  relation  $N(J, K, W)$ , with tuples  $(j, k, n_{jk})$ 

• The product *MN* is almost a natural join (on attribute *J*) followed by grouping and aggregation.

- With two MapReduce steps (1/2)
	- **The Map Function**: For each matrix element *mij* , produce the key-value pair (*j*, (*M*, *i*, *mij*)). Likewise, for each matrix element  $n_{ik}$ , produce the key-value pair (*j*, (*N*, *k*, *njk*)) .
	- **The Reduce Function**: For each key *j*, examine its list of associated values. For each value from *M*, say (*M*, *i*, *mij*), and each value from *N*, say (*N*, *k*,  $n_{jk}$ ), produce a key-value pair  $((i, k), m_{ij}n_{jk})$ .

- With two MapReduce steps (2/2)
	- **The Map Function**: This function is just the identity.
	- **The Reduce Function**: For each key (*i*, *k*), produce the sum of the list of values associated with this key. The result is a pair  $((i, k), v)$ , where v is the value of the element in row *i* and column *k* of the matrix  $P = MN$ .

- With one MapReduce step
	- **The Map Function**: For each element *mij* of *M*, produce all the key-value pairs ((*i*, *k*), (*M*, *j*, *mij*)) for  $k = 1, 2, ...,$  up to the number of columns of N. Similarly, for each element *njk* of *N*, produce all the key-value pairs  $((i, k), (N, j, n_{ik}))$  for  $i = 1, 2, ...,$  up to the number of rows of *M*.

- With one MapReduce step
	- **The Reduce Function**: Each key (*i*, *k*) has an associated list with all the values (*M*, *j*, *mij*) and  $(N, j, n_{ik})$ , for all possible values of *j*. To connect the two values on the list that have the same value of *j* for each *j*, we can sort by *j* the values beginning with *M* and the values beginning with *N*, in separate lists. The *j*th values on each list must have their third components  $m_{ij}$  and  $n_{ik}$ extracted and multiplied. Then, these products are summed and the paired with (*i*, *k*) in the output.

# Evolving Roles for Relational Database and MapReduce

# Need for High-Level Languages

- Hadoop is great for large-data processing!
	- But writing Java programs for everything is verbose and slow
	- Analysts don't want to (or can't) write Java
- Solution: develop higher-level data processing languages
	- Hive: HQL is like SQL
	- Pig: Pig Latin is a bit like Perl

# Hive and Pig

- Common idea:
	- Provide higher-level language to facilitate largedata processing
	- Higher-level language "compiles down" to Hadoop jobs

# Hive

- Hive: data warehousing application in Hadoop
	- Query language is HQL, variant of SQL
	- Tables stored on HDFS as flat files
	- Developed by Facebook, now open source

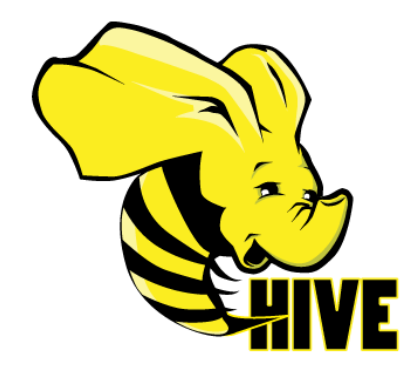

#### Hive: Example

- Hive looks similar to an SQL database
- Relational join on two tables:
	- Table of word counts from Shakespeare collection
	- Table of word counts from the Bible

#### Hive: Example

SELECT s.word, s.freq, k.freq FROM shakespeare s JOIN bible k ON (s.word = k.word) WHERE s.freq  $>= 1$  AND k.freq  $>= 1$ ORDER BY s.freq DESC LIMIT 10;

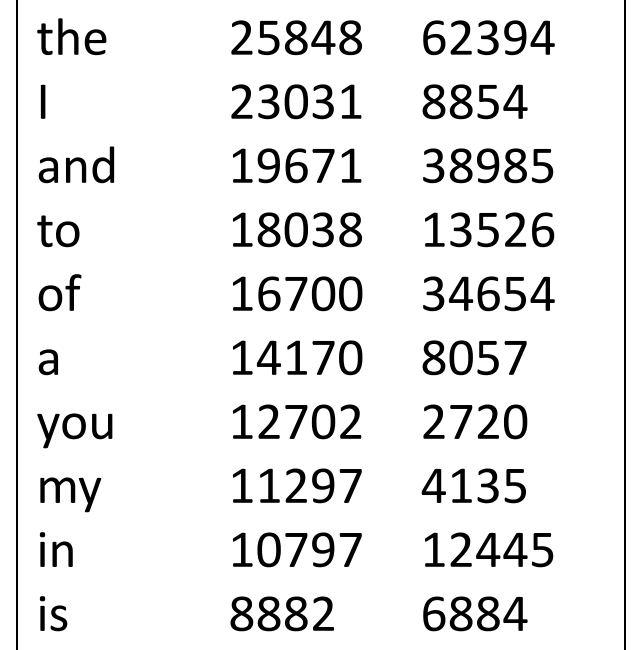
# Hive: Behind the Scenes

SELECT s.word, s.freq, k.freq FROM shakespeare s JOIN bible k ON (s.word = k.word) WHERE s.freq  $>= 1$  AND k.freq  $>= 1$ ORDER BY s.freq DESC LIMIT 10;

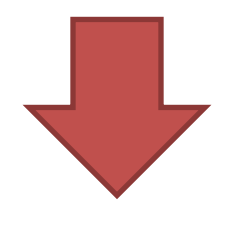

**(Abstract Syntax Tree)**

(TOK\_QUERY (TOK\_FROM (TOK\_JOIN (TOK\_TABREF shakespeare s) (TOK\_TABREF bible k) (= (. (TOK\_TABLE\_OR\_COL s) word) (. (TOK\_TABLE\_OR\_COL k) word)))) (TOK\_INSERT (TOK\_DESTINATION (TOK\_DIR TOK\_TMP\_FILE)) (TOK\_SELECT (TOK\_SELEXPR (. (TOK\_TABLE\_OR\_COL s) word)) (TOK\_SELEXPR (. (TOK\_TABLE\_OR\_COL s) freq)) (TOK\_SELEXPR (. (TOK\_TABLE\_OR\_COL k) freq))) (TOK\_WHERE (AND (>= (. (TOK\_TABLE\_OR\_COL s) freq) 1) (>= (. (TOK\_TABLE\_OR\_COL k) freq) 1))) (TOK\_ORDERBY (TOK\_TABSORTCOLNAMEDESC (. (TOK\_TABLE\_OR\_COL s) freq))) (TOK\_LIMIT 10)))

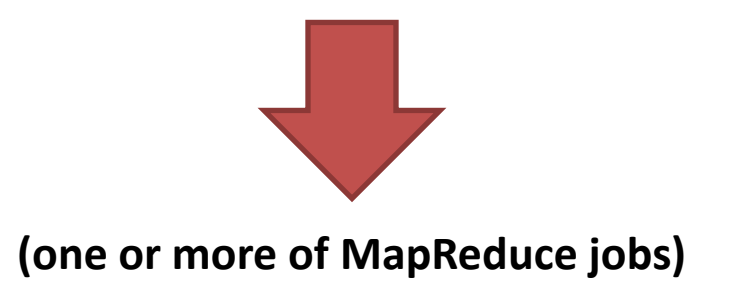

**STAGE DEPENDENCIES: Stage-1 is a root stage Stage-2 depends on stages: Stage-1 Stage-0 is a root stage**

#### **STAGE PLANS:**

 **Stage: Stage-1 Map Reduce Alias -> Map Operator Tree: s TableScan alias: s Filter Operator predicate: expr: (freq >= 1) type: boolean Reduce Output Operator key expressions: expr: word type: string sort order: + Map-reduce partition columns: expr: word type: string tag: 0 value expressions: expr: freq type: int expr: word type: string k TableScan alias: k Filter Operator predicate: expr: (freq >= 1) type: boolean Reduce Output Operator key expressions: expr: word type: string sort order: + Map-reduce partition columns: expr: word type: string tag: 1 value expressions: expr: freq type: int**

**Reduce Operator Tree: Join Operator condition map: Inner Join 0 to 1 condition expressions: 0 {VALUE.\_col0} {VALUE.\_col1} 1 {VALUE.\_col0} outputColumnNames: \_col0, \_col1, \_col2 Filter Operator predicate: expr:** ( $\binom{1}{2}$  cold >= 1) and  $\binom{1}{2}$  cold >= 1)  **type: boolean Select Operator expressions: expr: \_col1 type: string expr: \_col0 type: int expr: \_col2 type: int** outputColumnNames: col0, col1, col2  **File Output Operator compressed: false GlobalTableId: 0 table: input format: org.apache.hadoop.mapred.SequenceFileInputFormat output format: org.apache.hadoop.hive.ql.io.HiveSequenceFileOutputFormat**

**Stage: Stage-2 Map Reduce Alias -> Map Operator Tree: hdfs://localhost:8022/tmp/hive-training/364214370/10002 Reduce Output Operator key expressions:** expr: col1  **type: int sort order: tag: -1 value expressions: expr: \_col0 type: string expr: \_col1 type: int** expr: col2  **type: int Reduce Operator Tree: Extract Limit File Output Operator compressed: false GlobalTableId: 0 table: input format: org.apache.hadoop.mapred.TextInputFormat output format: org.apache.hadoop.hive.ql.io.HiveIgnoreKeyTextOutputFormat**

**Stage: Stage-0 Fetch Operator limit: 10**

# Pig

- Pig: large-scale data processing system
	- Scripts are written in Pig Latin, a dataflow language
	- Developed by Yahoo!, now open source
	- Roughly 1/3 of all Yahoo! internal jobs

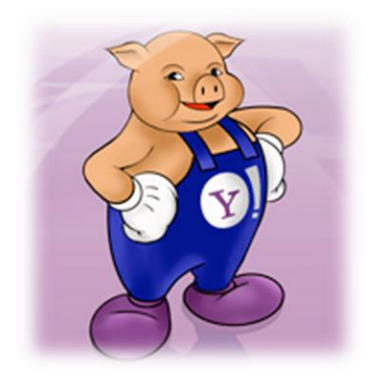

# Pig: Example

Task: Find the top 10 most visited pages in each category

**Visits Url Info**

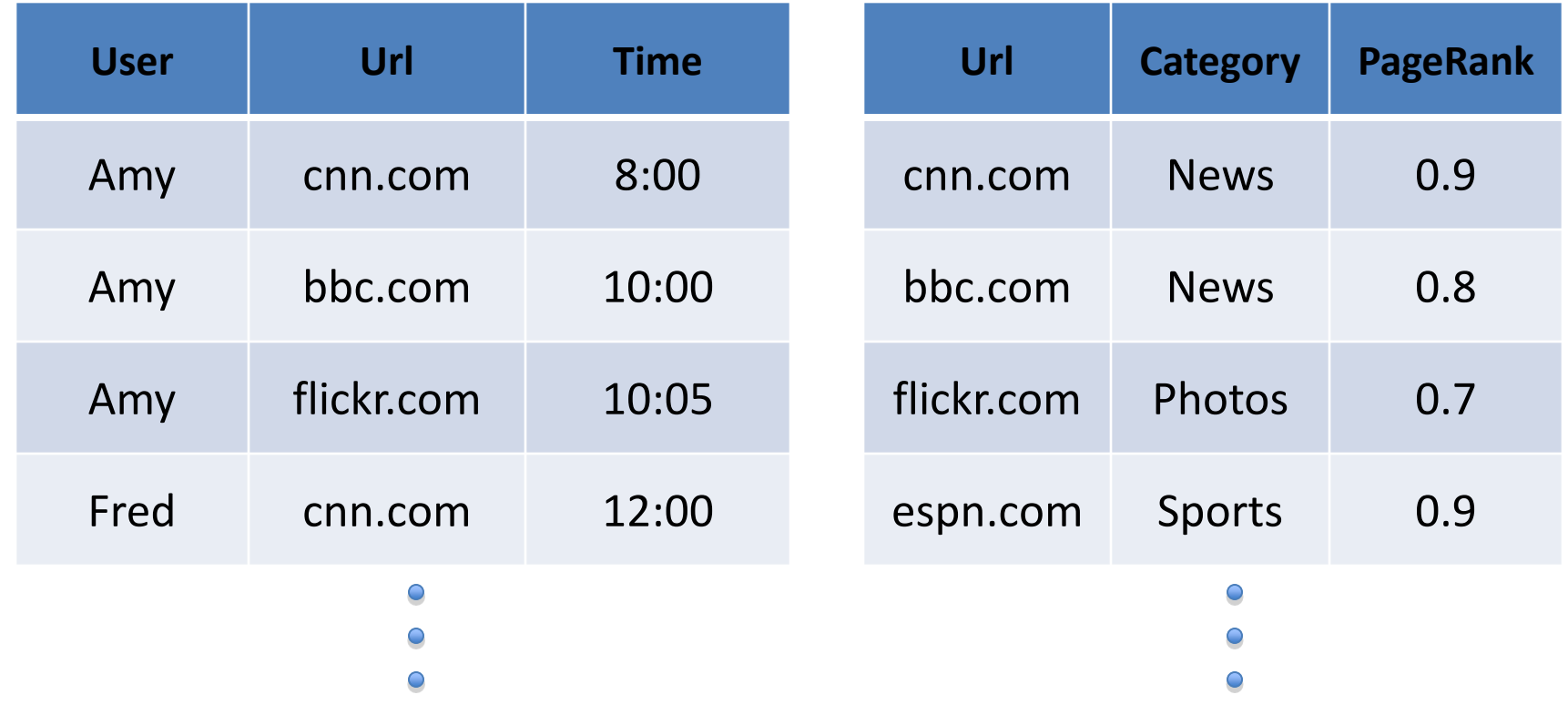

Pig Slides adapted from Olston et al. (SIGMOD 2008)

### Pig Query Plan

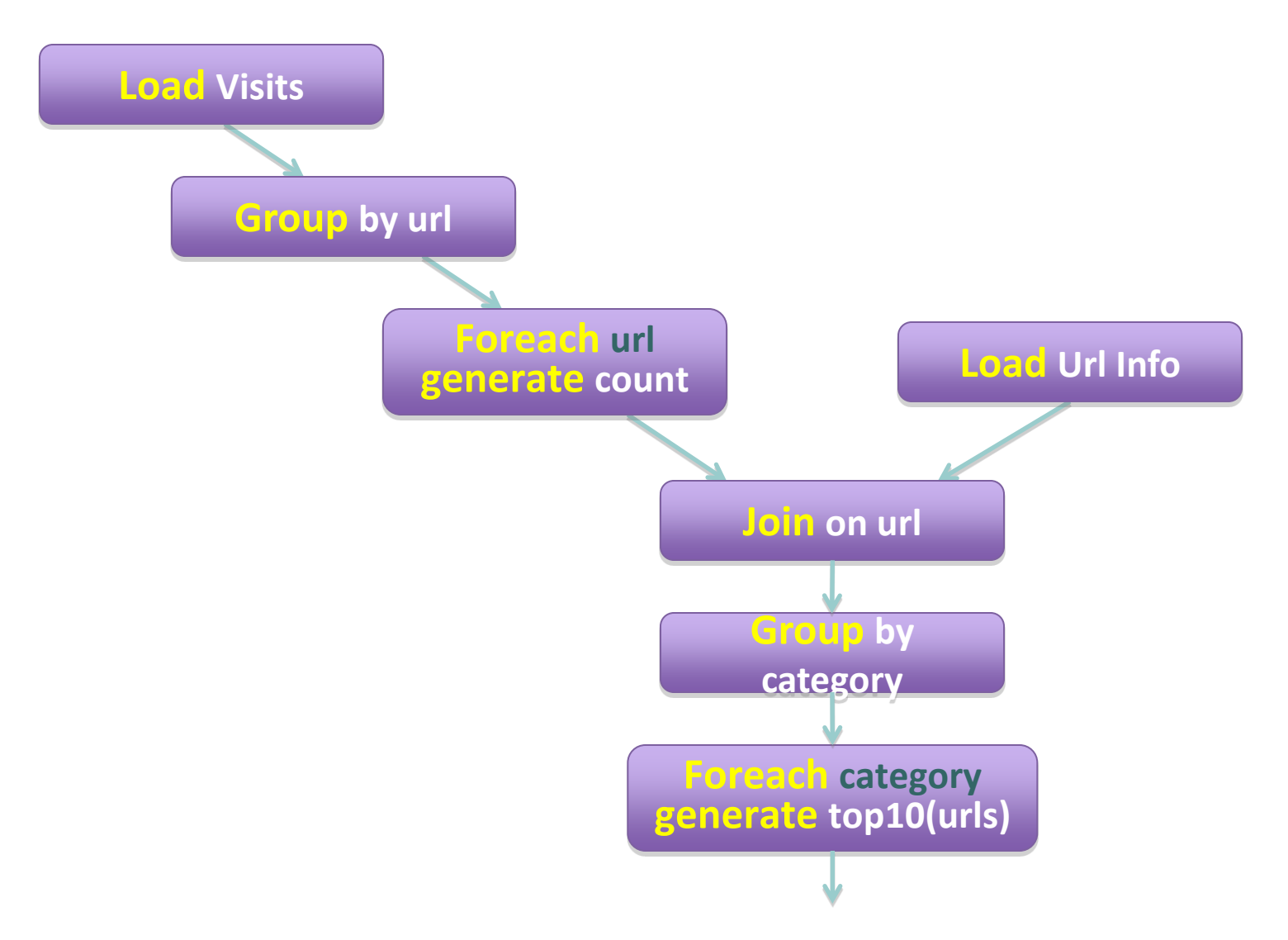

# Pig Script

- visits = load '/data/visits' as (user, url, time);
- gVisits = group visits by url;
- visitCounts = foreach gVisits generate url, count(visits);
- urlInfo = load '/data/urlInfo' as (url, category, pRank);
- visitCounts = join visitCounts by url, urlInfo by url;
- gCategories = group visitCounts by category;
- topUrls = foreach gCategories generate top(visitCounts,10);

#### store topUrls into '/data/topUrls';

# Pig Script in Hadoop

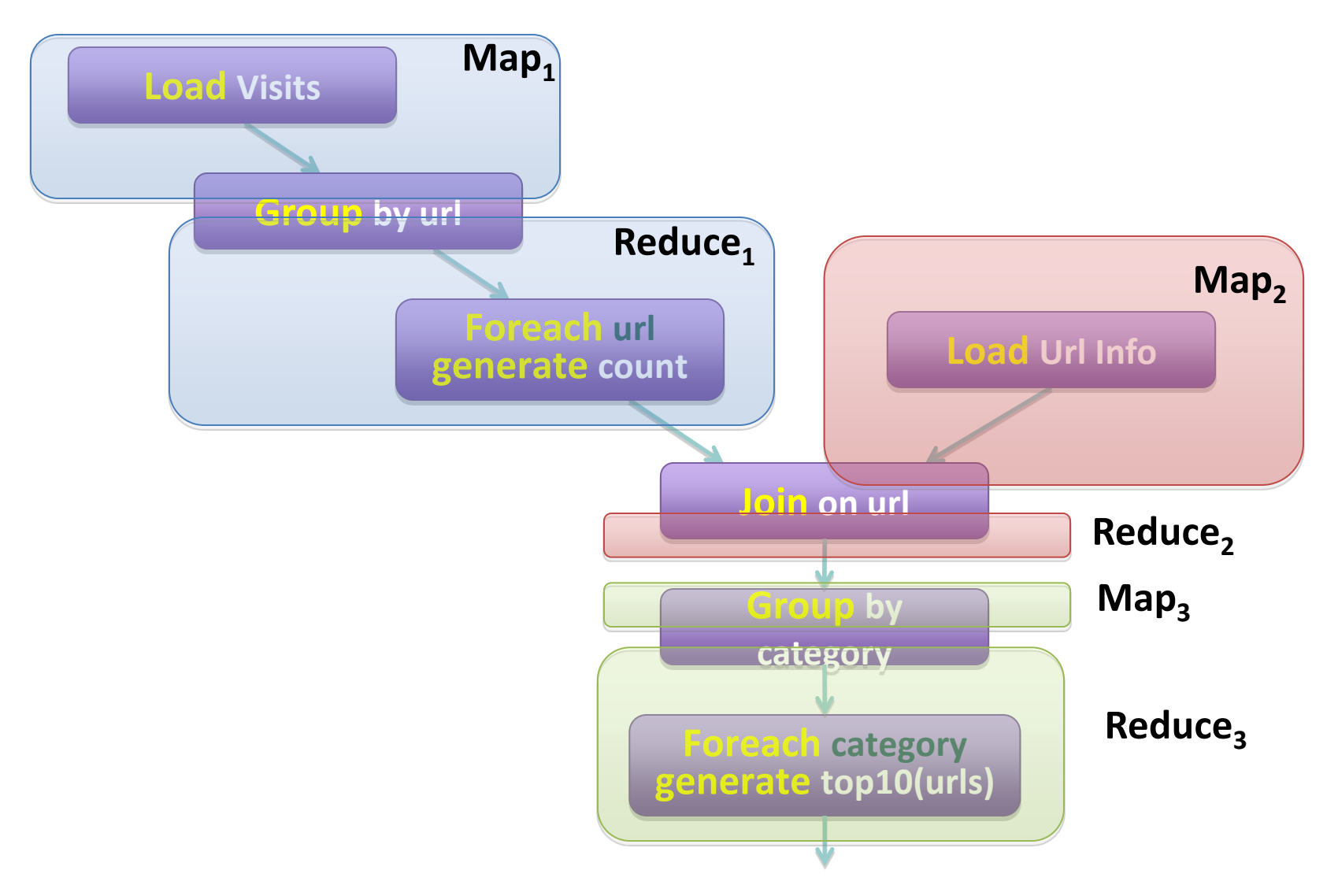

# Parallel Databases  $\leftrightarrow$  MapReduce

- Lots of synergy between parallel databases and MapReduce
- Communities have much to learn from each other
- Bottom line: use the right tool for the job!

# Take Home Messages

- Data management in today's organisations – Where does MapReduce fit in?
- MapReduce algorithms for processing relational and matrix data

– How do I perform a join, etc.?

- Evolving roles of relational databases and MapReduce
	- What's in store for the future?